# **TUTORIAL PARA INCLUSÃO DE ALUNOS QUE MANIFESTARAM INTERESSE NO CHIP PRESENCIALMENTE**

### • **SELECIONANDO OS ALUNOS INTERESSADOS EM RECEBER CHIP NA SED (CRIANDO O PÚBLICO ALVO)**

De acordo com a Resolução SEDUC 30, de 27/04/2022, a manifestação de interesse pelo chip de aluno não será mais feita através da SED. O aluno que desejar retirar o chip deverá solicitá-lo presencialmente na escola, apresentando "Termo de Responsabilidade" que segue anexo.

**Perfis com acesso ao menu de vinculação de chips:** Diretor, Vice, PC, GOE e Proatec.

• 1º Passo: Clique em **Gestão Escolar > Gerenciamento CHIPs > Distribuição de CHIP**;

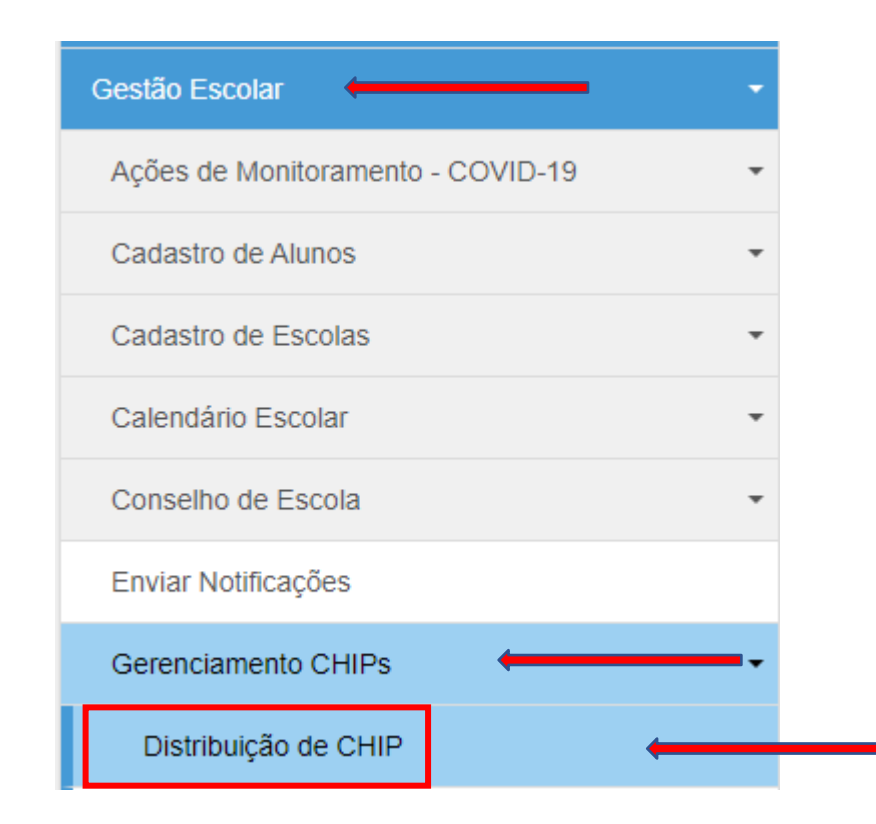

• 2º Passo: Selecione "**Aluno**" no item 'Tipo de Chip', escolha o Tipo de Ensino e a Turma do aluno que manifestou interesse pelo chip, e clique em "Pesquisar"

# **Distribuir Chip**

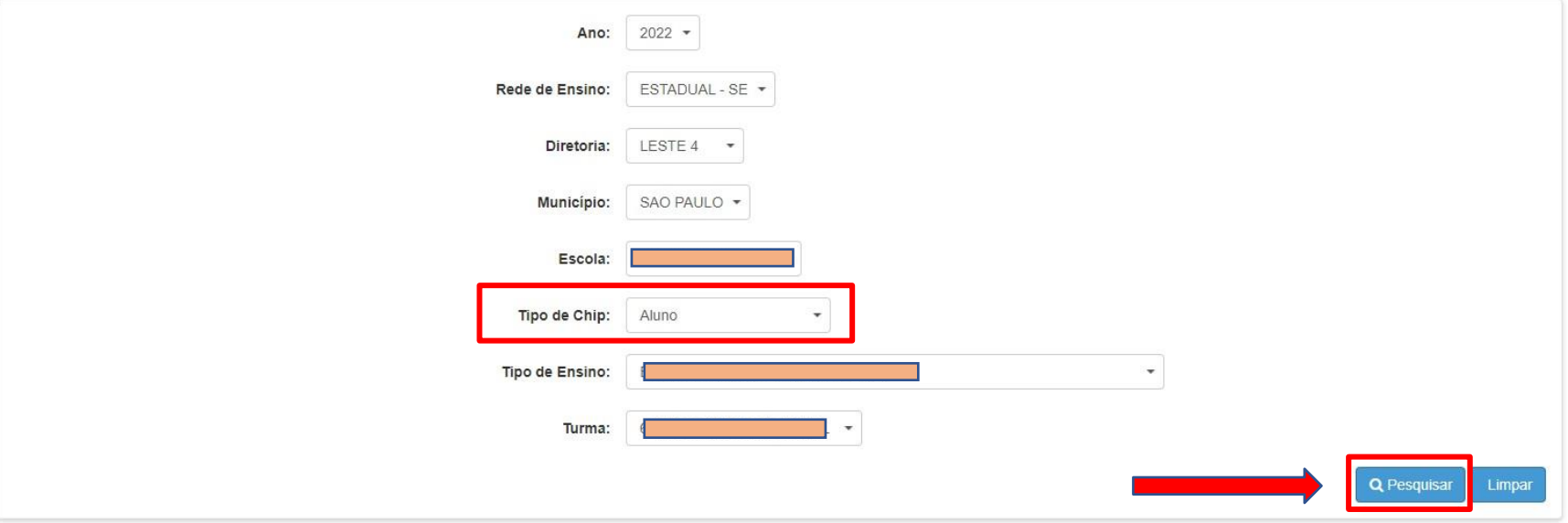

· 3º Passo: Uma lista com o público-alvo será mostrada. Se a lista estiver vazia ou se o aluno que receberá o chip não estiver na lista, clique no botão "**INCLUIR**";

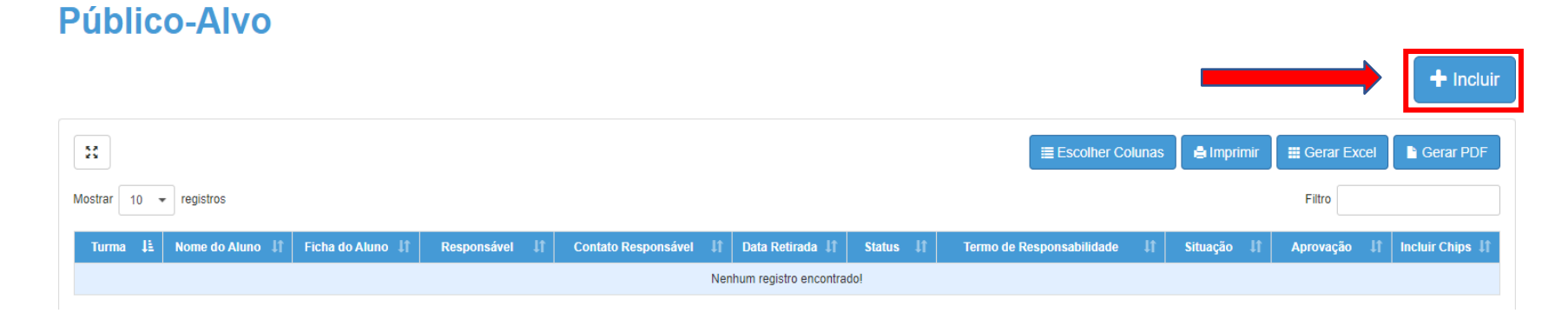

• 4º Passo: O sistema mostrará uma lista com todos os alunos da Turma escolhida. Basta selecionar o "checkbox" do(s) aluno(s) que receberá(ão) o chip e clicar em "Salvar";

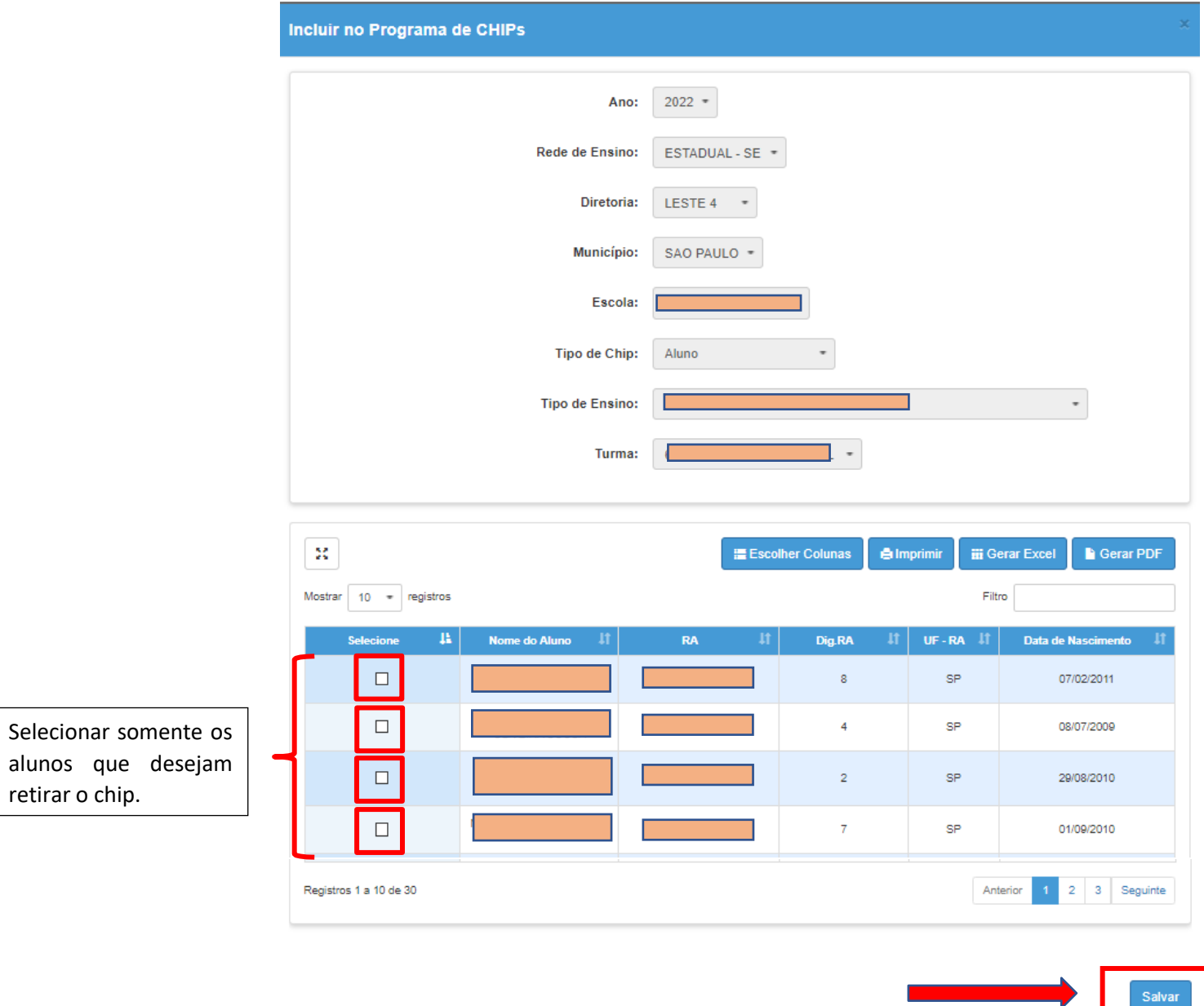

- **ASSOCIANDO O ALUNO INDICADO NA SED (P**Ú**BLICO ALVO) AO RESPECTIVO CHIP (ICCID) A SER ENTREGUE**
- 5º Passo: Agora todos os alunos selecionados irão aparecer na lista de "Público-Alvo". Basta clicar no sinal de + (Incluir chips) que estará à frente do nome do aluno;

 $+$  Incluir

# Público-Alvo

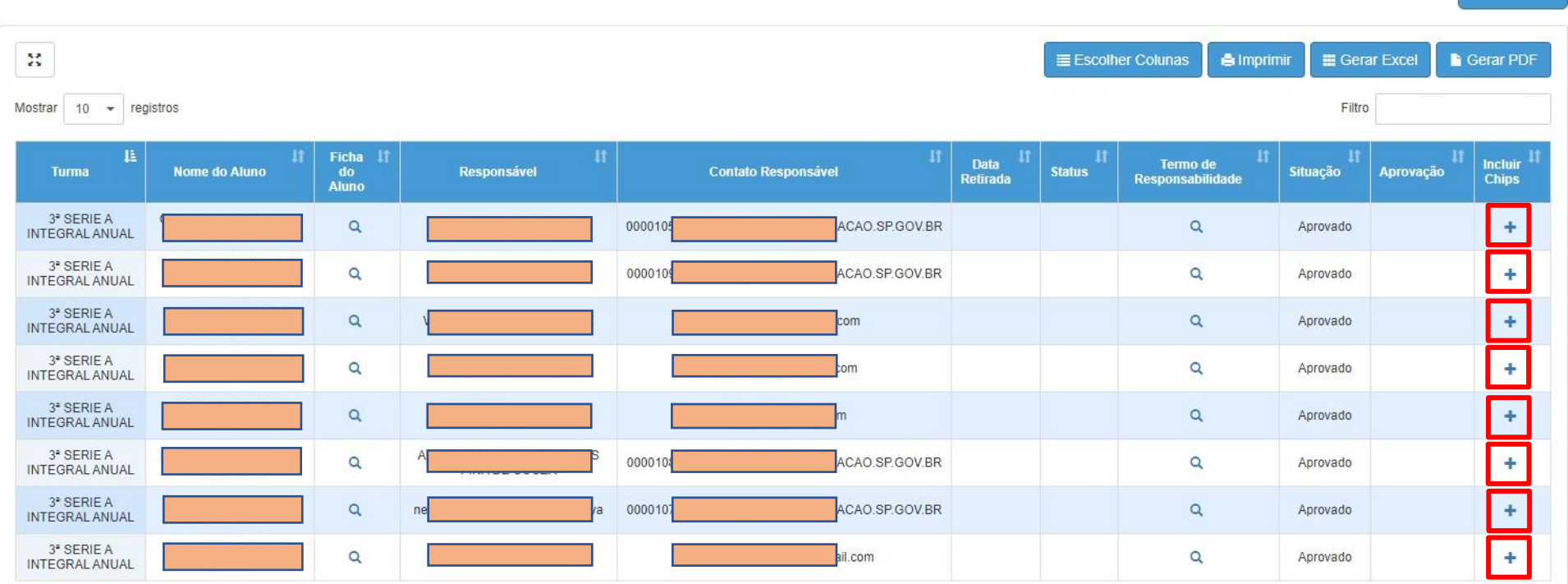

• 6º Passo: O sistema mostrará todos os chips disponíveis na unidade escolar para que seja realizada a vinculação. Selecione o checkbox do chip que será vinculado e clique em "**Salvar**";

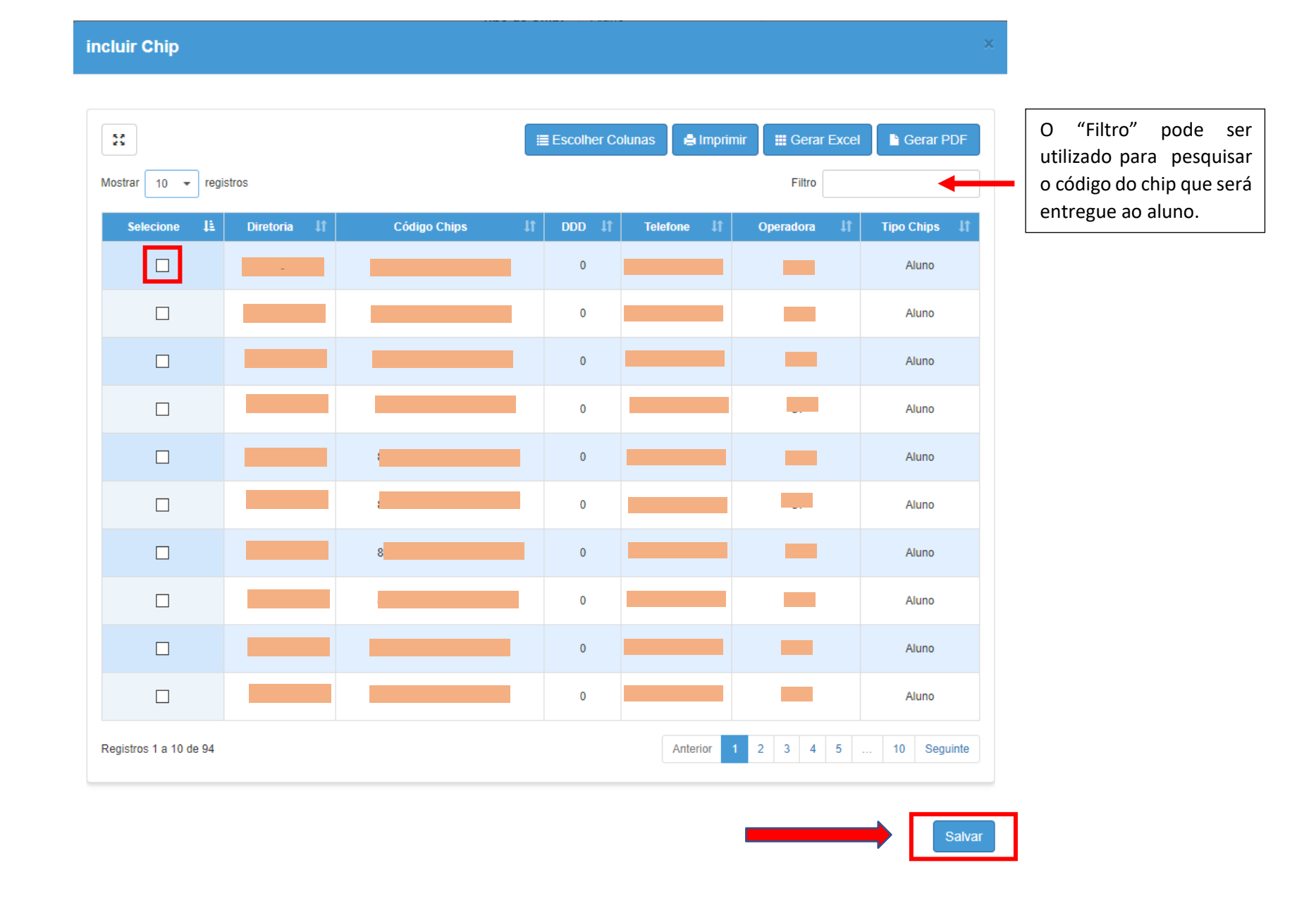

**Atenção :** O chip vinculado ao aluno na SED é o que exatamente deverá ser entregue ao mesmo, portanto a reconferência do ICCID é extremamente importante (vinculado x entregue).

• 7º Passo: O sistema definirá o Status do chip como RETIRADO e indicará a data da retirada. Agora clique na "lupa" para informar sobre o Termo de Responsabilidade;

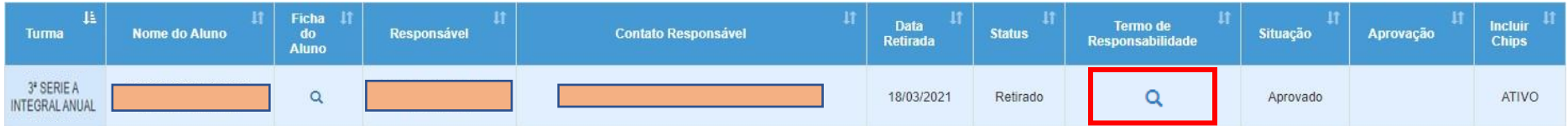

• 8º Passo: O sistema exibirá a mensagem abaixo. Clique em "Aceito" e cumpra o que está informado na mensagem. Pronto!

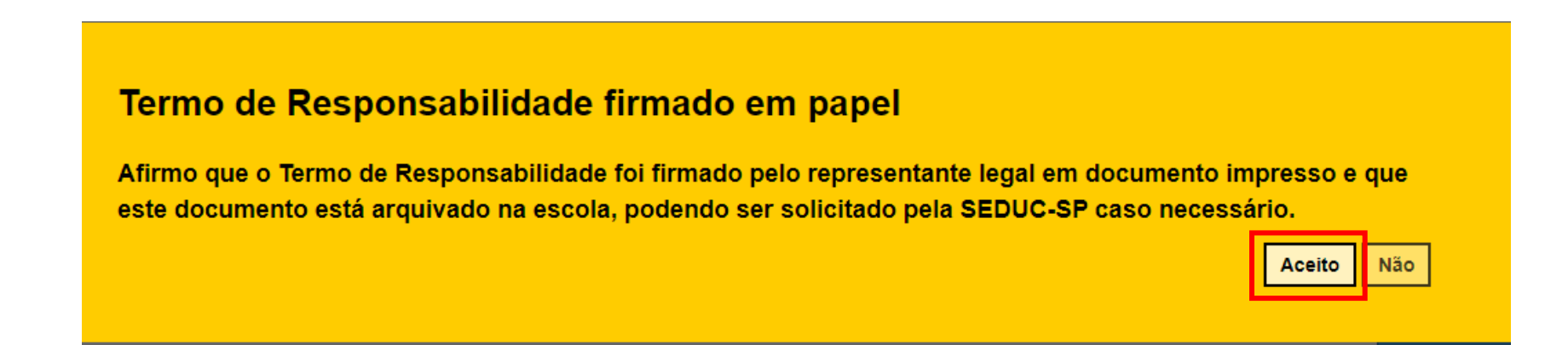

#### *MODELO TERMO DE RESPONSABILIDADE ALUNO MENOR DE 18 ANOS*

#### *Termo de Responsabilidade*

Eu. INOME DO RESPONSÁVEL. RGI, declaro estar ciente de que a crianca ou adolescente pelo qual sou responsável, está recebendo um chip de *internet(cartão SIM) entregue pela Secretaria da Educação do Estado de São Paulo (SEDUC-SP) para fins educacionais. Declaro também que a criança ou adolescente pelo qual sou responsável possui equipamento tecnológico tipo smartphone em condições de uso.*

Afirmo conhecer o inteiro teor da Resolução SEDUC 30, de 27-4-2022 que autoriza e regulamenta a utilização de servico móvel celular pelos alunos da *rede estadual de ensino de São Paulo.*

*Responsabilizo-me pelo acesso da criança ou adolescente exclusivamente aos aplicativos e plataformas educacionais disponibilizados pela Secretaria da Educação do Estado de São Paulo (SEDUC-SP).*

*Afirmo também a dar apoio à criança ou adolescente no cumprimento das atividades previstas na Resolução citada, referente às obrigações dos alunos que receberem o cartão SIM."*

*"Mogi das Cruzes, de de 2022."*

*(assinatura do representante legal)*

N° ICCID DO CHIP ENTREGUE (PARA CONTROLE) : \_\_ \_\_ \_\_ \_\_ \_\_ \_\_ \_\_ \_\_ \_\_ \_\_ \_\_ \_\_ \_\_ \_\_ \_\_ \_\_ \_\_ \_\_ \_\_ \_\_

#### *MODELO TERMO DE RESPONSABILIDADE ALUNO MAIOR DE 18 ANOS*

#### *Termo de Responsabilidade*

Eu, [NOME DO ALUNO, RG], declaro estar ciente de estou recebendo um chip de internet (cartão SIM) entregue pela Secretaria da Educação do Estado de São Paulo (SEDUC-SP) para fins educacionais. Declaro também que possuo equipamento tecnológico tipo smartphone em condições de uso.

Afirmo conhecer o inteiro teor da Resolução SEDUC 30, de 27-4-2022 que autoriza e regulamenta a utilização de servico móvel celular pelos alunos da *rede estadual de ensino de São Paulo.*

Responsabilizo-me pelo acesso exclusivo aos aplicativos e plataformas educacionais disponibilizados pela Secretaria da Educação do Estado de São Paulo *(SEDUC-SP).*

Afirmo também cumprir as atividades previstas na Resolução citada, referente às obrigações dos alunos que receberem o cartão SIM."

*"Mogi das Cruzes, de de 2022."*

*(assinatura do aluno)*

ICCID DO CHIP ENTREGUE (PARA CONTROLE) : \_\_ \_\_ \_\_ \_\_ \_\_ \_\_ \_\_ \_\_ \_\_ \_\_ \_\_ \_\_ \_\_ \_\_ \_\_ \_\_ \_\_ \_\_ \_\_ \_\_